องค์การบริหารล่วนตำบลหนองน้ำใส  $\frac{1}{2}$   $\frac{1}{2}$ เลขรับที่ 9558 / 6868 วันที่ 90 80 80  $98.90$  $\n *n*$  an oolom ac/1  $\sqrt{ac}$ ที่ว่าการอำเภอวัฒนานคร คนนสุวรรณศร สก ๒๗๑๖๐  $9\sqrt{9}$ สิงหาคม ๒๕๖๔ เรื่อง กฎกระทรวงกำหนดอัตราค่าใช้จ่ายในการเคลื่อนย้ายยานพาหนะและค่าดูแลรักษายานพาหนะ พ.ศ. ๒๕๖๔ เรียน นายกเทศมนตรีตำบลวัฒนานคร และองค์การบริหารส่วนตำบล ทุกแห่ง . สำเนาหนังสือจังหวัดสระแก้ว ที่ สก ๐๐๒๓.๔⁄ว ๓๘๒๖ สิ่งที่ส่งบาด้วย ลงวันที่ ๑๗ สิงหาคม ๒๕๖๔ จำนวน ๑ ซุด ้ต้วยอำเภอวัฒนานครได้รับแจ้งจากจังหวัดสระแก้วว่า กระทรวงมหาดไทยแจ้งว่า สำนัก เลขาธิการคณะรัฐมนตรีได้ประกาศ กฎกระทรวงกำหนดอัตราค่าใช้จ่ายในการเคลื่อนย้ายยานพาหนะและค่า ดูแลรักษายานพาหนะ พ.ศ. ๒๕๖๔ ในราชกิจจานูเบกษา ฉบับกฤษฎีกาเล่ม ๑๓๘ ตอนที่ ๓๗ ก วันที่ ๒๘ พฤษภาคม ๒๕๖๔ และมีผลบังคับใช้แล้ว รายละเอียดปรากฏตามสิ่งที่ส่งมาด้วย เรียน ปลัด/นายกอบต.หนองน้ำใส จึงเรียนมาเพื่อทราบและพิจารณาดำเนินการต่อไป **Religions** ุ⊑ เสื่อโปรคพิจารณา  $269.9000$ ขอแสดงความนับถือ wongnahinshura Emm an 96 ones 20 mis 108 ough (นายบัณฑิต "ผลาหาญี)  $-700$  ( $\sqrt{50052}$ ET TOM DE MENDY METALTSTEINER? ผู้อำนวยการกองช่าง รักษาราชการแทน (นายจักรพงษ์ พันธุ์ใช้สิ) ต่ำกรบริหารส่วนตำบลหนองน้ำใส  $(333)$  $\frac{4}{\pi}$ นายอำเภอวัฒนานคร (นายครคิด ถาวรกุล)  $19951$ นักทรัพยากรบคคลชำนาญการ รักษาราชการแทนหัวหน้าสำนักปติด สำนักงานส่งเสริมการปกครองท้องถิ่นอำเภอ โทร. o-ตุตะอ่ะ-ดอดส. ob ตะออ อุตอด (นายบัณฑิต ผลาหาญ) ผู้อำนวยการกองช่าง รักษาราชการแทน ปลัดองค์การบริหารส่วนตำบล ปฏิบัติหน้าที่ นายกองค์การบริหารส่วนตำบลหนองน้ำใส

 $1105000$ 

(นางลาวกัญวัฒน์ ขะนะชัย) :จ้าพนักงานธุรการปฏิบัติงาน

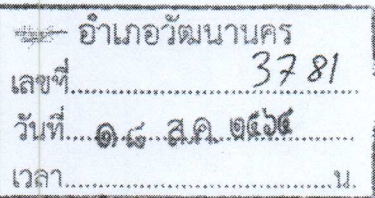

 $\overrightarrow{n}$  an oolom  $\alpha$  male  $\overrightarrow{v}$ 

ศาลากลางจังหวัดสระแก้ว ถนนสุวรรณศร สก ๒๗๐๐๐

## ด ท) สิงหาคม ๒๕๖๔

เรื่อง กฎกระทรวงกำหนดอัตราค่าใช้จ่ายในการเคลื่อนย้ายยานพาหนะและค่าดูแลรักษายานพาหนะ W.A. lockbox

เรียน นายอำเภอ ทุกอำเภอ นายกองค์การบริหารส่วนจังหวัดสระแก้ว และนายกเทศมนตรีเมือง ทุกแห่ง

สิ่งที่ส่งมาด้วย สำเนาหนังสือกระทรวงมหาดไทย ที่ มท ๐๘๐๔.๕/ว ๔๔๖๕ ลงวันที่ ๔ สิงหาคม ๒๕๖๔

จำนวน ๑ ซุด

ด้วยจังหวัดสระแก้วได้รับแจ้งจากกระทรวงมหาดไทยว่า สำนักเลขาธิการคณะรัฐมนตรี ได้ประกาศ กฎกระทรวงกำหนดอัตราค่าใช้จ่ายในการเคลื่อนย้ายยานพาหนะและค่าดูแลรักษายานพาหนะ พ.ศ. ๒๕๖๔ ในราชกิจจานุเบกษา ฉบับกฤษฎีกาเล่ม ๑๓๘ ตอนที่ ๓๗ ก วันที่ ๒๘ พฤษภาคม ๒๕๖๔ และมีผลบังคับใช้แล้ว เพื่อให้องค์กรปกครองส่วนท้องถิ่นบังคับใช้กฎกระทรวงกำหนดอัตราค่าใช้จ่าย ในการเคลื่อนย้ายยานพาหนะและค่าดูแลรักษายานพาหนะ พ.ศ. ๒๕๖๔ ได้อย่างถูกต้อง จึงขอแจ้งสาระสำคัญ ของกฎกระทรวงตั้งกล่าว ดังนี้

ด. กฎกระทรวงฉบับนี้อาศัยอำนาจตามมาตรา ๔๒/ด แห่งพระราชบัญญัติทางหลวง พ.ศ. ๒๕๓๕ และที่แก้ไขเพิ่มเติม ที่บัญญัติให้ผู้อำนวยการทางหลวงหรือผู้ซึ่งได้รับมอบหมายจากผู้อำนวยการ ทางหลวง มีอำนาจเคลื่อนย้ายยานพาหนะที่หยุดหรือจอดอยู่ในลักษณะที่อาจก่อให้เกิดอันตรายแก่ยานพาหนะ อื่นหรือผู้ใช้ทาง หรือฝ่าฝืนบทบัญญัติแห่งกฎหมายว่าด้วยทางหลวง โดยผู้ขับขี่หรือเจ้าของยานพาหนะต้อง ชำระค่าใช้จ่ายในการเคลื่อนย้ายยานพาหนะ ตลอดจนค่าดูแลรักษายานพาหนะระหว่างที่อยู่ในความ ครอบครองของผู้อำนวยการทางหลวงหรือผู้ซึ่งได้รับมอบหมายจากผู้อำนวยการทางหลวง ตามอัตราที่กำหนด ในกฎกระทรวง

๒. อัตราค่าใช้จ่ายในการเคลื่อนย้ายยานพาหนะที่ผู้ขับขี่หรือเจ้าของยานพาหนะต้องชำระ ้ค่าใช้จ่ายในกรณีผู้อำนวยการทางหลวงแผ่นดิน ผู้อำนวยการทางหลวงพิเศษ ผู้อำนวยการทางหลวงสัมปทาน ผู้อำนวยการทางหลวงซนบท และผู้อำนวยการทางหลวงท้องถิ่น หรือผู้ซึ่งได้รับมอบหมายจากผู้อำนวยการทาง หลวงตังกล่าวได้เคลื่อนย้ายยานพาหนะของตน ตามกฎกระทรวงมีอัตรา ดังนี้ \*

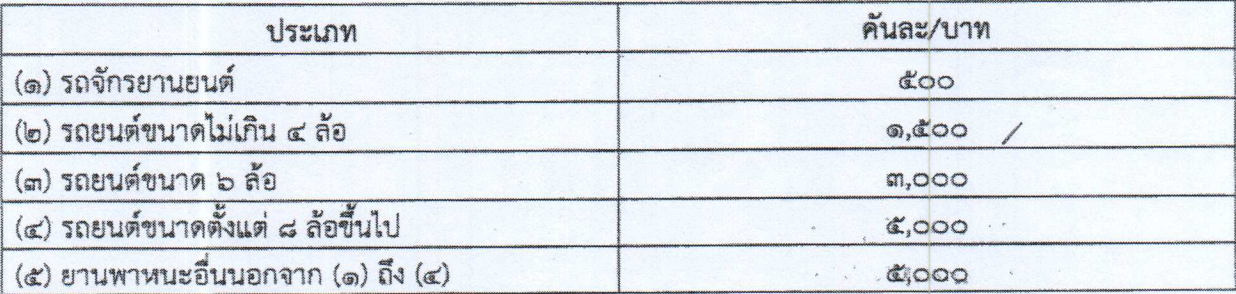

.๓. อัตราค่าใช้จ่ายที่ผู้ขับขี่หรือเจ้าของยานพาหนะต้องชำระค่าดูแลรักษายานพาหนะ ที่ถูกเคลื่อนย้ายมาในระหว่างที่อยู่ในความครอบครองของผู้อำนวยการทางหลวงหรือผู้ซึ่งได้รับมอบหมาย ้จากผู้อำนวยการทางหลวง ตามกฎกระทรวงมีอัตรา ดังนี้

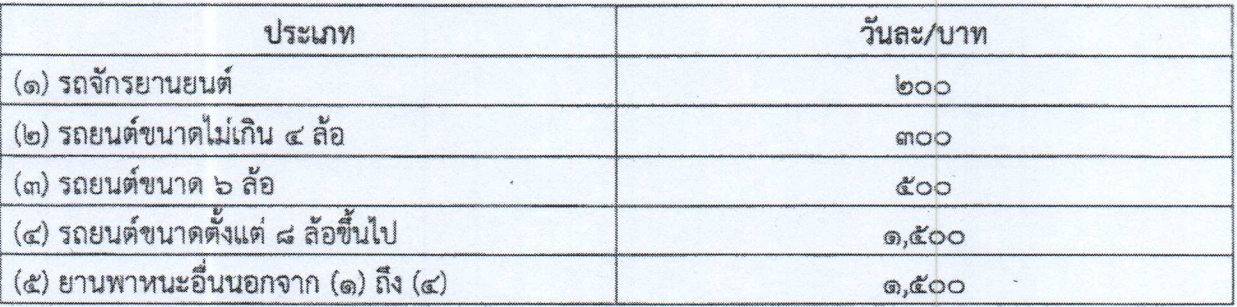

๔ การนับเวลาตามข้อ ๓. ให้ถือว่ายี่สิบสี่ชั่วโมงเป็นหนึ่งวัน เศษของวันให้นับเป็นหนึ่งวัน

ทั้งนี้ สามารถดาวน์โหลดกฎกระทรวงฉบับดังกล่าว ทางเว็บไซต์กรมส่งเสริมการปกครอง ท้องถิ่นหัวข้อ "หน่วยงานภายใน" "กองกฎหมายและระเบียบท้องถิ่น" หมวด "ระเบียบ/กฎหมาย" หรือทาง QR Code รายละเอียดปรากฏตามสิ่งที่ส่งมาตัวย

จึงเรียนมาเพื่อทราบและถือปฏิบัติต่อไป สำหรับอำเภอให้แจ้งเทศบาลตำบลและองค์การ บริหารส่วนตำบลในพื้นที่ทราบและถือปฏิบัติด้วย

ขอแสดงความนับถือ

 $215190$ 

(นายประเสริฐ สุภัครพงษ์กุล) ท้องถิ่นจังหวัดสระแก้ว ปฏิบัติราชการแทน ผู้ว่าราชการจังหวัดสระแก้ว

สำนักงานส่งเสริมการปกครองท้องถิ่นจังหวัด ึกลุ่มงานกฎหมาย ระเบียบและเรื่องร้องทุกข์ โทร. ๐ ๓๗๔๒ ๕๑๑๘-๙ ที่อ ๑๔ โทรสาร ๐ ตศ๔๒ ๕๑๑๙

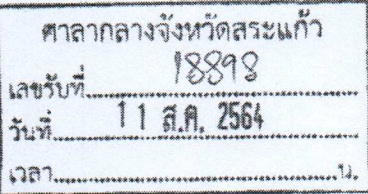

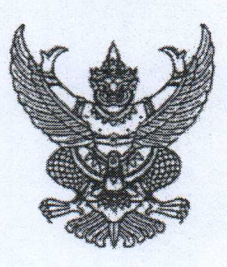

Fain proposed de

Jusine

กระทรวงมหาดไทย ถนนอัษฎางค์ กทม. ดอ๒๐๐

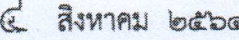

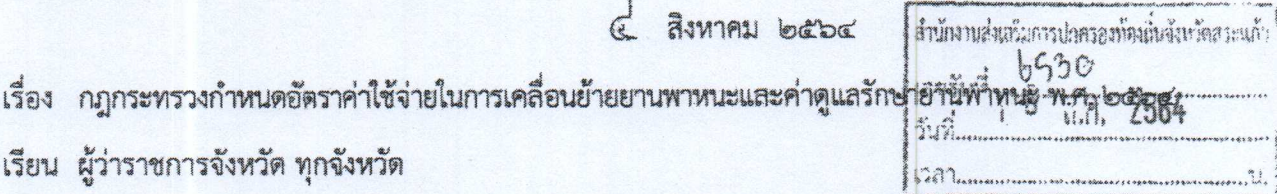

สิ่งที่ส่งมาด้วย ณากระทรวงกำหนดอัตราค่าใช้จ่ายในการเคลื่อนย้ายยานพาหนะและค่าดูแลรักษายานพาหนะ พ.ศ. ๒๕๖๔

ด้วยสำนักเลขาธิการคณะรัฐมนตรีแจ้งว่า กฎกระทรวงกำหนดอัตราค่าใช้จ่ายในการเคลื่อนย้าย ยานพาหนะและค่าดูแลรักษายานพาหนะ พ.ศ. ๒๕๖๔ ได้ประกาศในราชกิจจานุเบกษา ฉบับกฤษฎีกา เล่ม ๑๓๘ ตอนที่ ๓๗ ก วันที่ ๒๘ พฤษภาคม ๒๕๖๔ และมีผลบังคับใช้แล้ว

กระทรวงมหาดไทยพิจารณาเห็นว่า เพื่อให้องค์กรปกครองส่วนท้องถิ่นบังคับใช้กฎกระทรวง กำหนดอัตราค่าใช้จ่ายในการเคลื่อนย้ายยานพาหนะและค่าดูแลรักษายานพาหนะ พ.ศ. ๒๕๖๔ ได้อย่างถูกต้อง ้จึงขอแจ้งสาระสำคัญของกฎกระทรวงดังกล่าว ดังนี้

๑. กฎกระทรวงฉบับนี้อาศัยอำนาจตามมาตรา ๔๒/๑ แห่งพระราชบัญญัติทางหลวง พ.ศ. ๒๕๓๕ และที่แก้ไขเพิ่มเติม ที่บัญญัติให้ผู้อำนวยการทางหลวงหรือผู้ซึ่งได้รับมอบหมายจากผู้อำนวยการ ทางหลวง มีอำนาจเคลื่อนย้ายยานพาหนะที่หยุดหรือจอดอยู่ในลักษณะที่อาจก่อให้เกิดอันตรายแก่ยานพาหนะอื่น หรือผู้ใช้ทาง หรือฝ่าฝืนบทบัญญัติแห่งกฎหมายว่าด้วยทางหลวง โดยผู้ขับขี่หรือเจ้าของยานพาหนะต้องชำระ ค่าใช้จ่ายในการเคลื่อนย้ายยานพาหนะ ตลอดจนค่าดูแลรักษายานพาหนะระหว่างที่อยู่ในความครอบครอง ของผู้อำนวยการทางหลวงหรือผู้ซึ่งได้รับมอบหมายจากผู้อำนวยการทางหลวง ตามอัตราที่กำหนดในกฎกระทรวง

๒. อัตราค่าใช้จ่ายในการเคลื่อนย้ายยานพาหนะที่ผู้ขับขี่หรือเจ้าของยานพาหนะ ต้องชำระค่าใช้จ่ายในกรณีผู้อำนวยการทางหลวงแผ่นดิน ผู้อำนวยการทางหลวงพิเศษ ผู้อำนวยการทางหลวง สัมปทาน ผู้อำนวยการทางหลวงชนบท และผู้อำนวยการทางหลวงท้องถิ่น หรือผู้ซึ่งได้รับมอบหมาย จากผู้อำนวยการทางหลวงดังกล่าวได้เคลื่อนย้ายยานพาหนะของตน ตามกฎกระทรวงมือัตรา ดังนี้

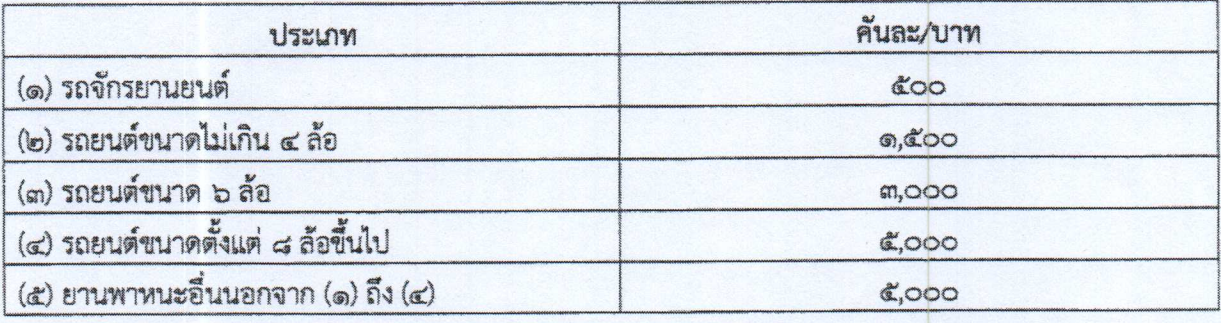

/๓. อัตรา...

๓. อัตราค่าใช้จ่ายที่ผู้ขับขี่หรือเจ้าของยานพาหนะต้องชำระค่าดูแลรักษายานพาหนะ ที่ถูกเคลื่อนย้ายมาในระหว่างที่อยู่ในความครอบครองของผู้อำนวยการทางหลวงหรือผู้ซึ่งได้รับมอบหมาย จากผู้อำนวยการทางหลวง ตามกฎกระทรวงมีอัตรา ดังนี้

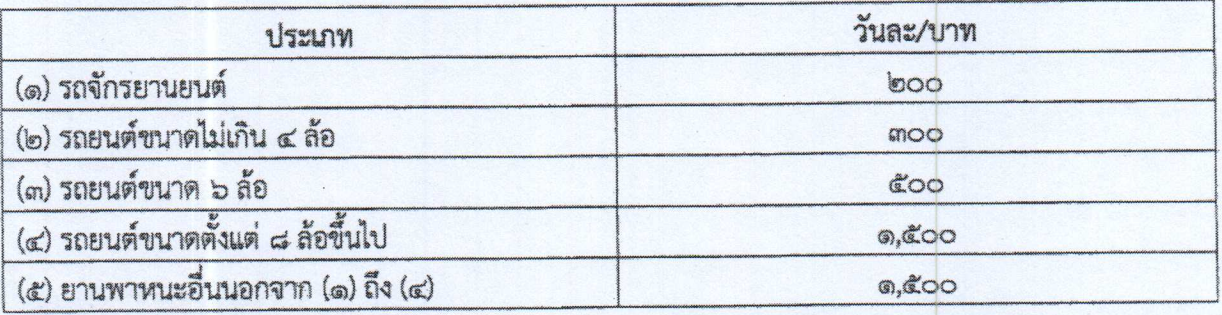

๔. การนับเวลาตามข้อ ๓. ให้ถือว่ายี่สิบสี่ชั่วโมงเป็นหนึ่งวัน เศษของวันให้นับเป็นหนึ่งวัน

ทั้งนี้ สามารถดาวน์โหลดกฎกระทรวงฉบับดังกล่าว ทางเว็บไซต์กรมส่งเสริมการปกครองท้องถิ่น ทัวข้อ "หน่วยงานภายใน" "กองกฎหมายและระเบียบท้องถิ่น" หมวด "ระเบียบ/กฎหมาย" หรือทาง OR Code ท้ายหนังสือนี้

จึงเรียนมาเพื่อทราบ และแจ้งให้องค์กรปกครองส่วนท้องถิ่นในเขตพื้นที่ทราบด้วย

ขอแสดงความนับถือ

 $A.1$ 

(นายฉัตรชัย พรหมเลิศ) ปลัดกระทรวงบหาดไทย

กรมส่งเสริมการปกครองท้องถิ่น กองกฎหมายและระเบียบท้องถิ่น โทร/โทรสาร 0-bbco-comb ผู้ประสานงาน นางสาวนภัสร ไพรรุณ โทร. og-goob-bbbg

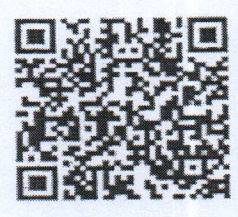

กฎกระทรวงฯ